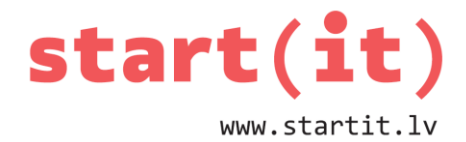

# **SAZAROJUMI UN NOSACĪJUMI** 7.nodarbība

## **SAZAROJUMI DZĪVĒ**

Jāsi pa labi - nomirs zirgs. Jāsi pa kreisi - nomirsi pats. Jāsi taisni – ar pūķi satiksies.

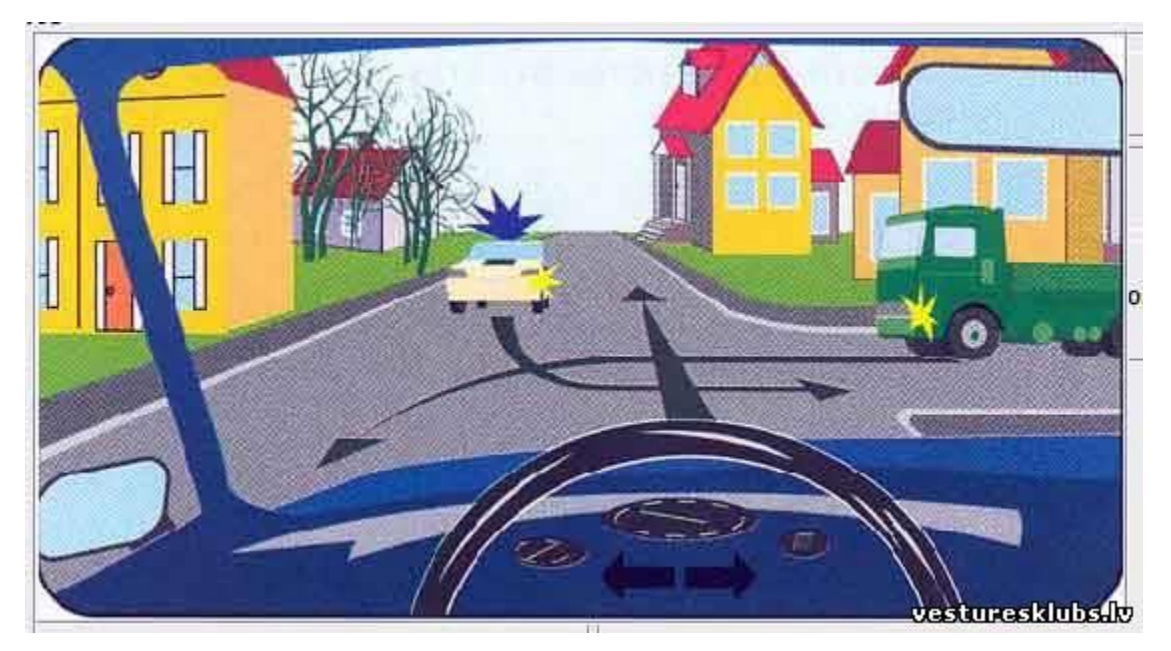

# **NOSACĪJUMI, KAS IETEKMĒ LĒMUMUS**

**Kā pareizi šķērsot brauktuvi:**

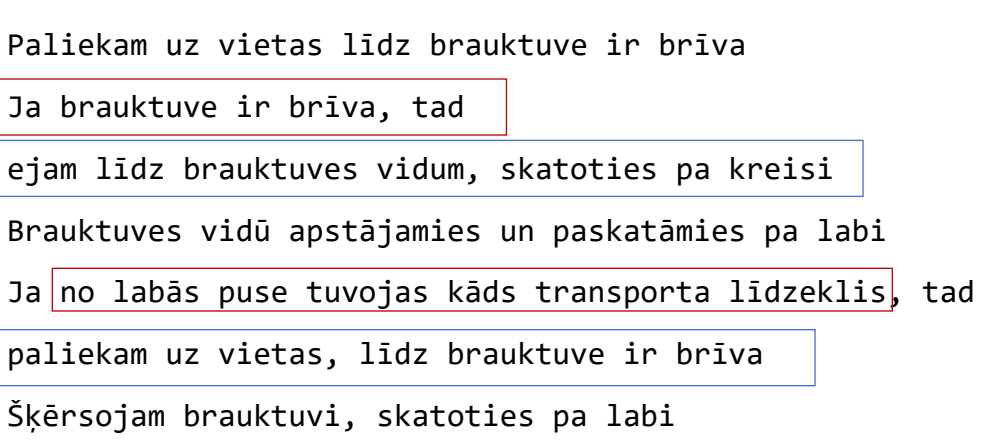

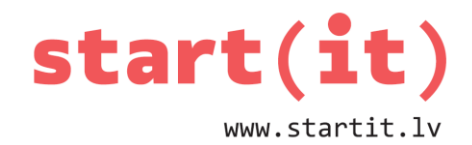

#### **SAZAROJUMU VEIDI I**

- 1. Ar zarošanos pieliek papildus darbību.
- 2. Ar zarošanos izlemj, kuru darbību veikt.
- 3. Ar kompleksu zarošanos izlemj, kura darbība no vairākām iespējamām jāizpilda.

#### **SAZAROJUMU VEIDI II**

Ja kontroldarbā būs 10, tad iesim uz kino.

Ja līs lietus, tad iesim uz kino, citādi iesim uz zooloģisko dārzu.

#### **SAZAROJUMU VEIDI III**

Ja būs auksts laiks, tad ja būs sniegs, tad ja būs saule, tad iesim slidot, citādi iesim slēpot, citādi iesim uz kino, citādi iesim uz zooloģisko dārzu.

Ja būs auksts laiks, tad

ja būs sniegs, tad

ja būs saule, tad

iesim slidot,

citādi iesim slēpot

citādi iesim uz kino

citādi iesim uz zooloģisko dārzu

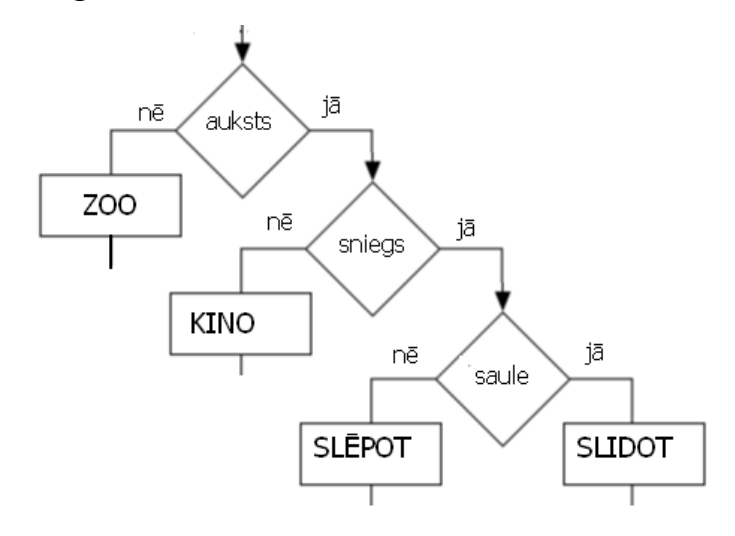

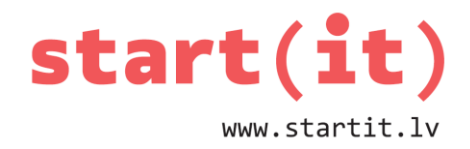

### **JAVA SAZAROJUMI**

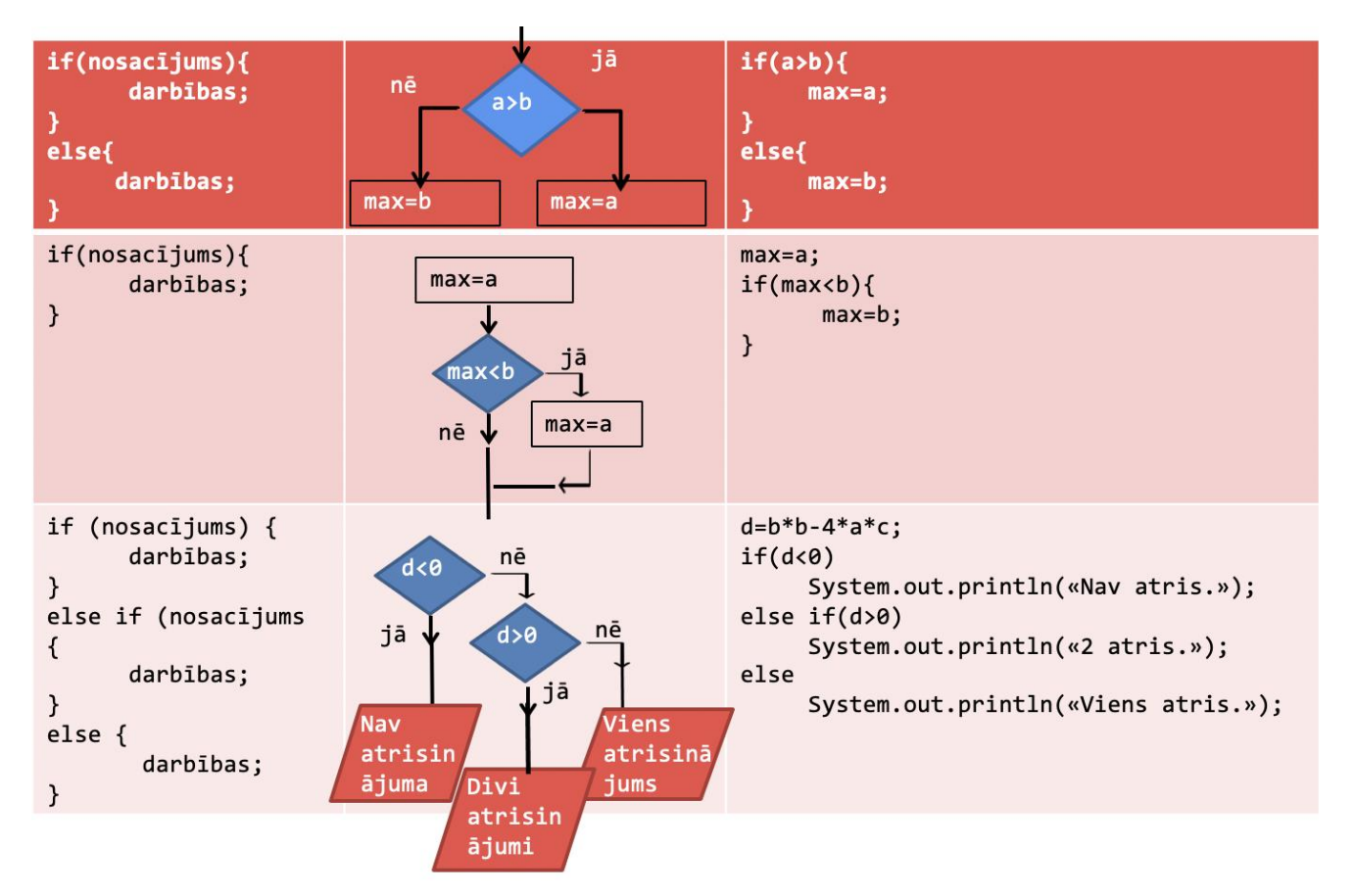

## **NOSACĪJUMI**

- Ko sazarojuma komandā drīkst izmantot kā nosacījumu?
	- Teorētiski jebkuru apgalvojumu, par kuru var pateikt, vai tas ir patiess vai nepatiess.
	- Piemēram, apgalvojums «dzīvniekam ir 4 kājas» būs patiess, ja dzīvnieks ir suns vai kaķis, bet nepatiess, ja dzīvnieks ir putns vai zirneklis.
- Java valodā:
	- Salīdzināšanas izteiksmes,
	- boolean tipa mainīgos un vērtības,
	- Loģiskās izteiksmes.

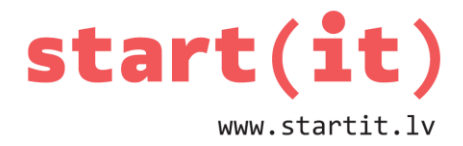

# **SALĪDZINĀŠANAS IZTEIKSMES I**

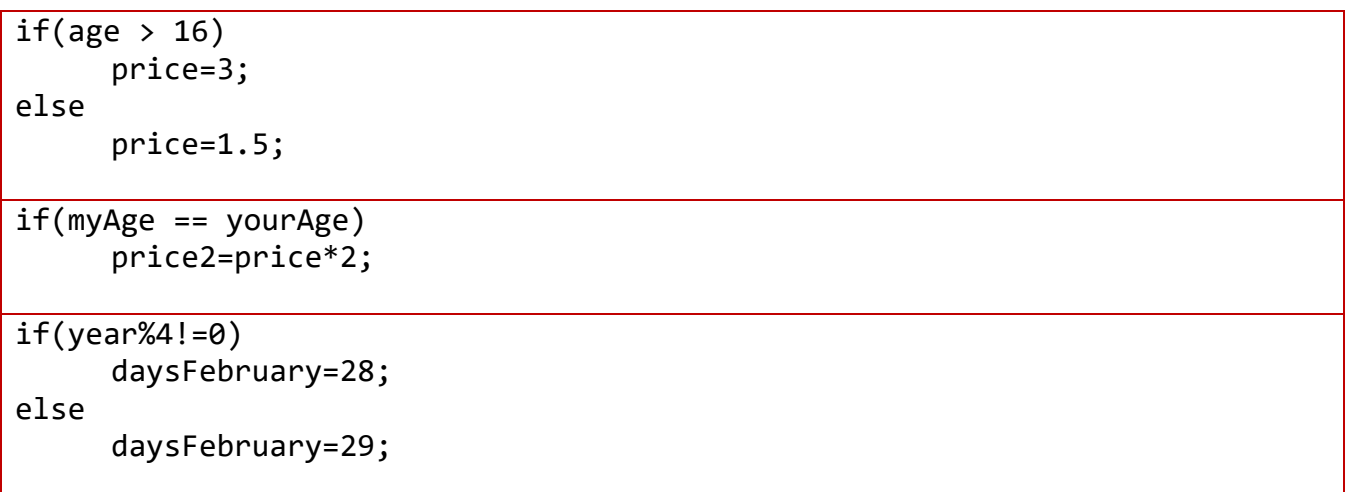

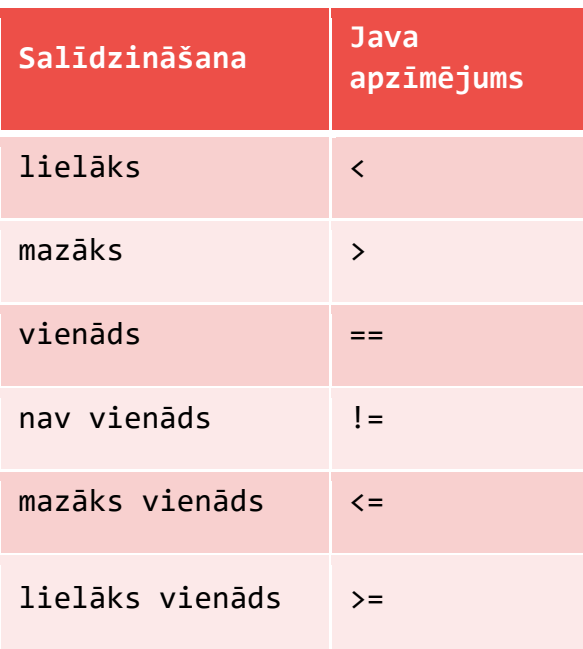

# **SALĪDZINĀŠANAS IZTEIKSMES II**

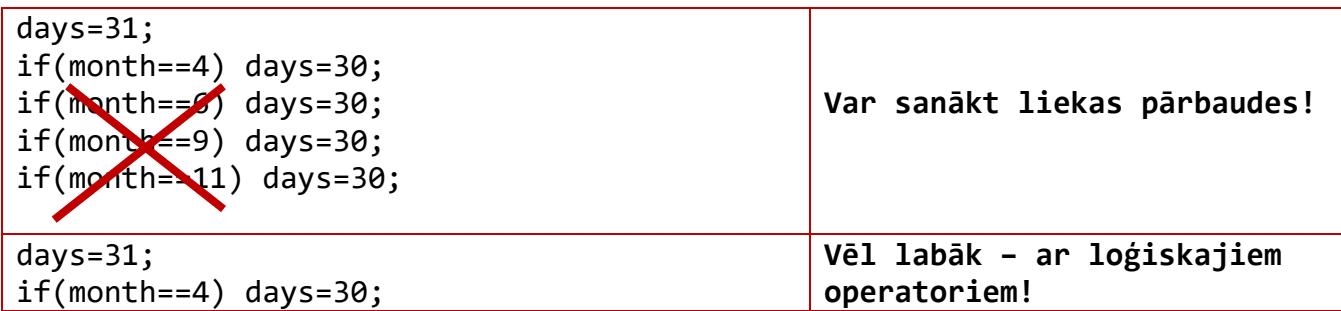

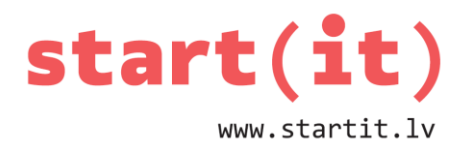

else if(month==6) days=30; else if(month==9) days=30; else if(month==11) days=30;

### **LOĢISKIE OPERATORI**

- Iemests grozs no soda metiena skaitās viens (1) punkts.
- Iemests grozs no laukuma divpunktu metienu zonas skaitās divi (2) punkti.
- Iemests grozs no laukuma trīs punktu zonas skaitās trīs (3) punkti.
- Pēc tam, kad bumba ir pieskārusies stīpai pēdējā vai vienīgā soda metienā, un to atļauti aizskar uzbrucējs vai aizsargs pirms tā ir iekritusi grozā, grozs tiek ieskaitīts kā divi (2) punkti.

### **LOĢISKIE OPERATORI UN IZTEIKSMES I**

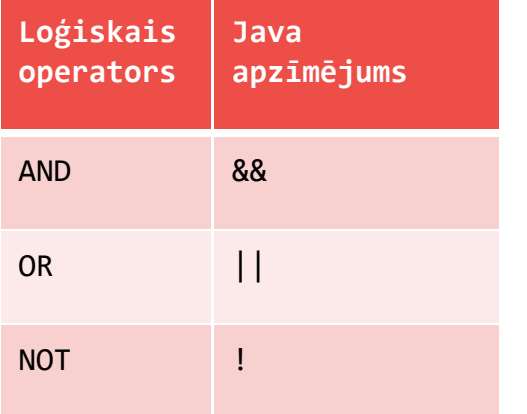

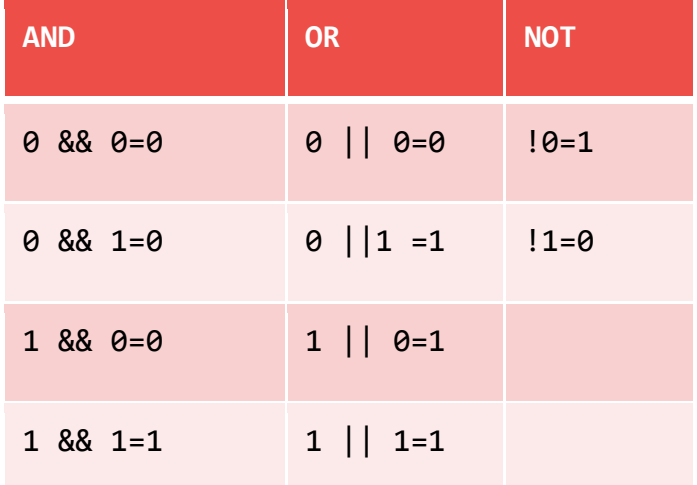

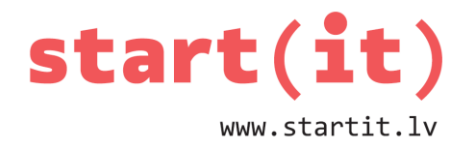

```
days=31;
```

```
if(month==4||month==6||month==9||month==11)
```
days=30;

# **LOĢISKĀS IZTEIKSMES**

- true
- false
- $\cdot$   $x>5$
- x>5&&x<10
- $x == 2$  |  $|x == 4|$  |  $x == 6$  |  $|x == 8$

```
boolean izlaistGajienu=true;
boolean papildGajiens=false;
if(!izlaistGajienu&&kaulins==6)
     papildGajiens=true;
```
# **LOĢISKIE OPERATORI UN IZTEIKSMES II**

days=31;  $if(month==4||month==6||month==9||month==11)$ days=30; else if((year%4==0 && !(year%100==0))||year%400==0) days =  $29;$ 

else

```
days = 28;
```
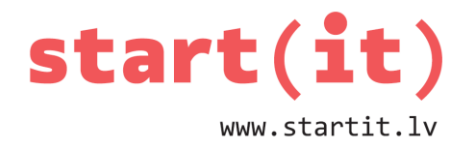

### **JAVA SAZAROJUMS AR SWITCH CASE**

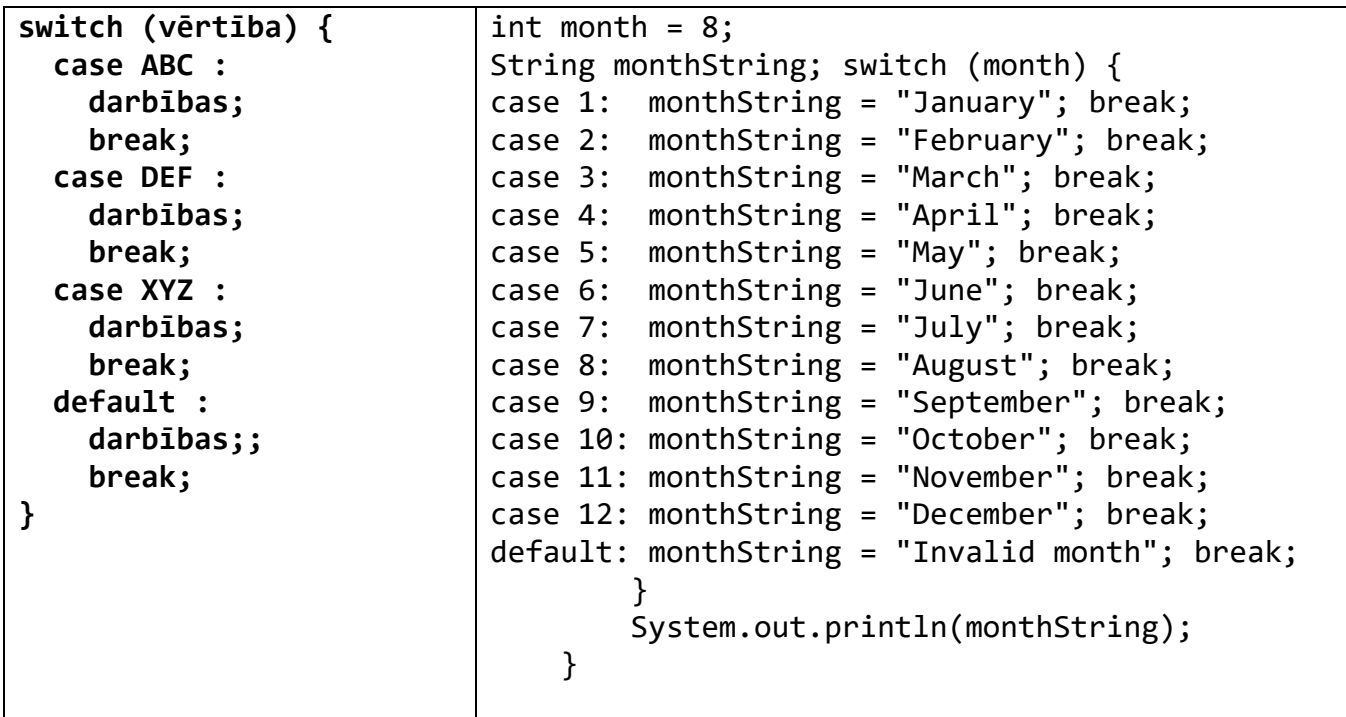

## **JAVA SAZAROJUMU PIEMĒRI**

```
int month = 2;
         int year = 2000;
         int days = 0;
         switch (month) {
             case 1: case 3: case 5: case 7: case 8: case 10: case 12:
                  days = 31;
                  break;
             case 4: case 6: case 9: case 11:
                  days = 30;
                  break;
             case 2:
                  if (((year % 4 == 0) && !(year % 100 == 0)) || (year % 400 == 0))
                      days = 29;
                  else
                      days = 28;
                  break;
             default:
                  System.out.println("Nepareizs numurs");
                  break;
         }
         System.out.println("Dienu skaits = " + days);
     }
```